## **CMS 1500 (02/12) CLAIM FORM INSTRUCTIONS**

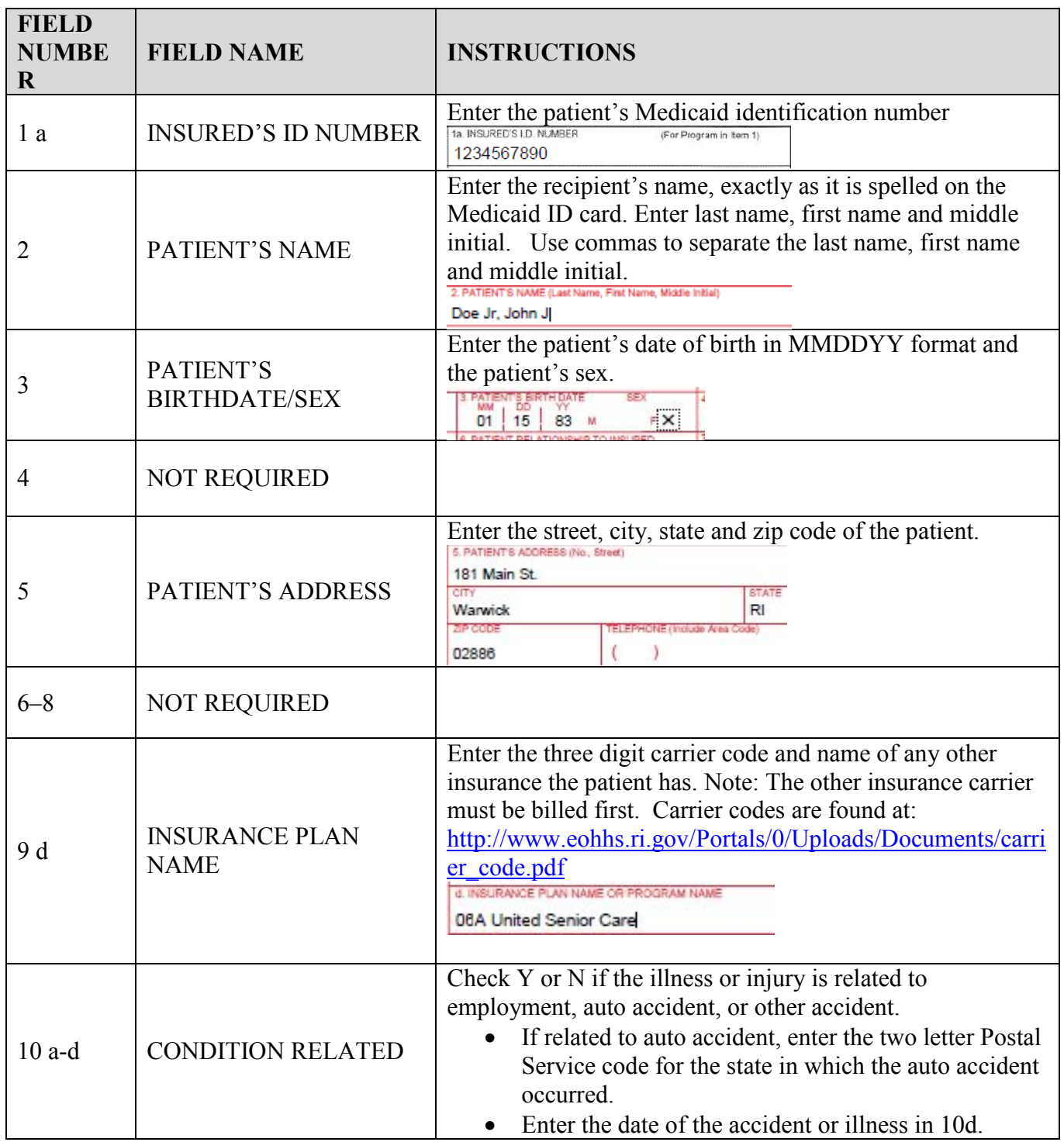

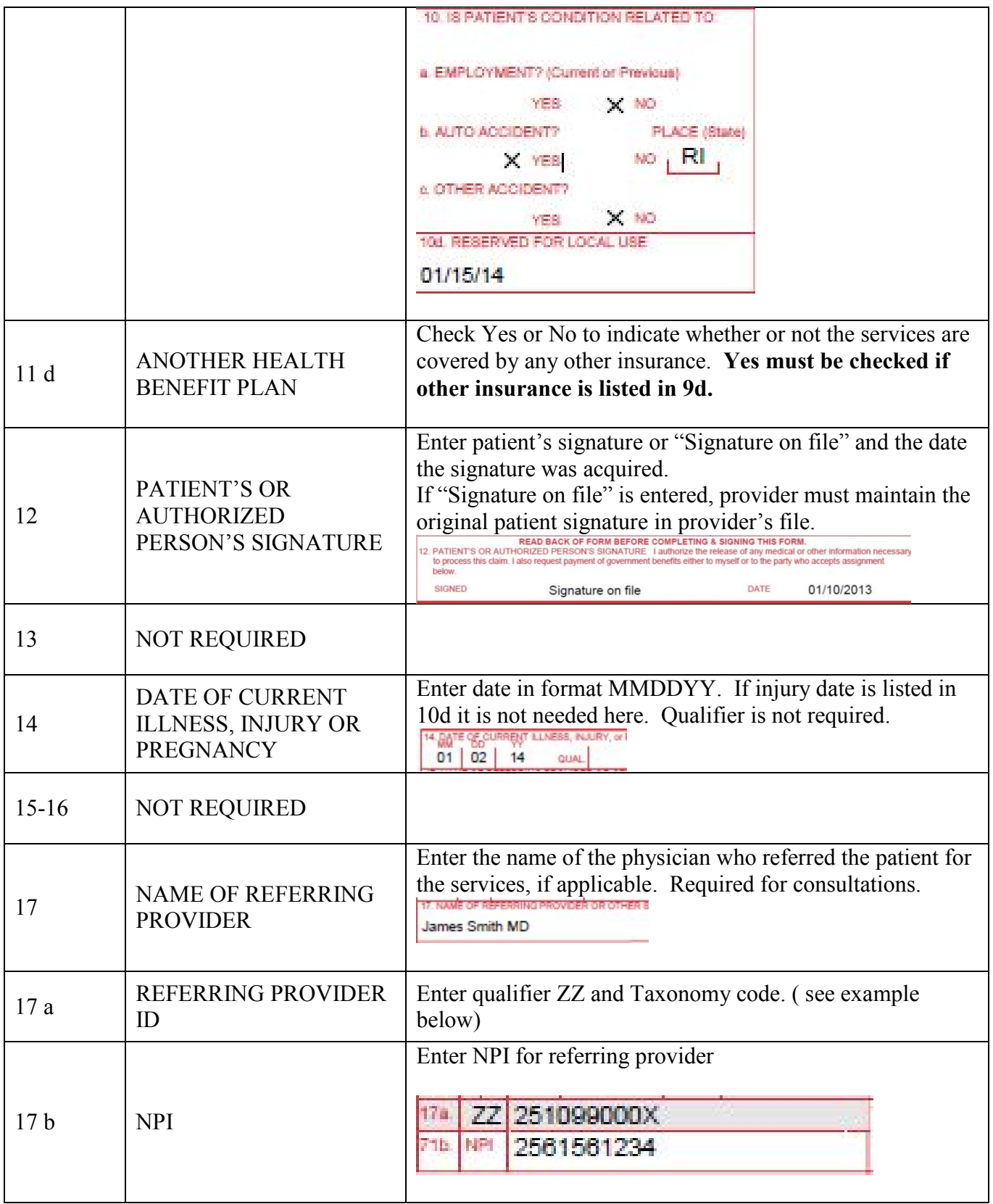

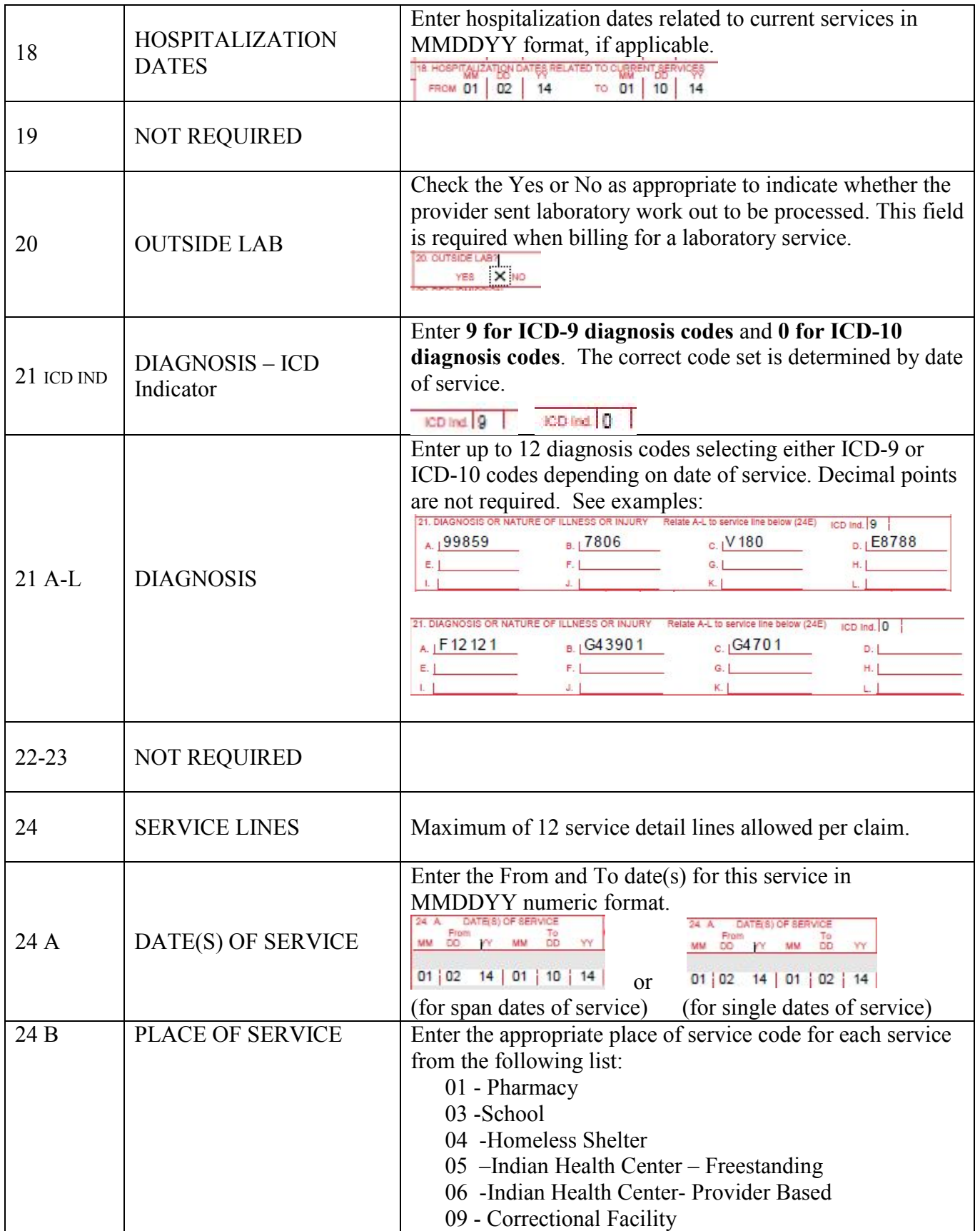

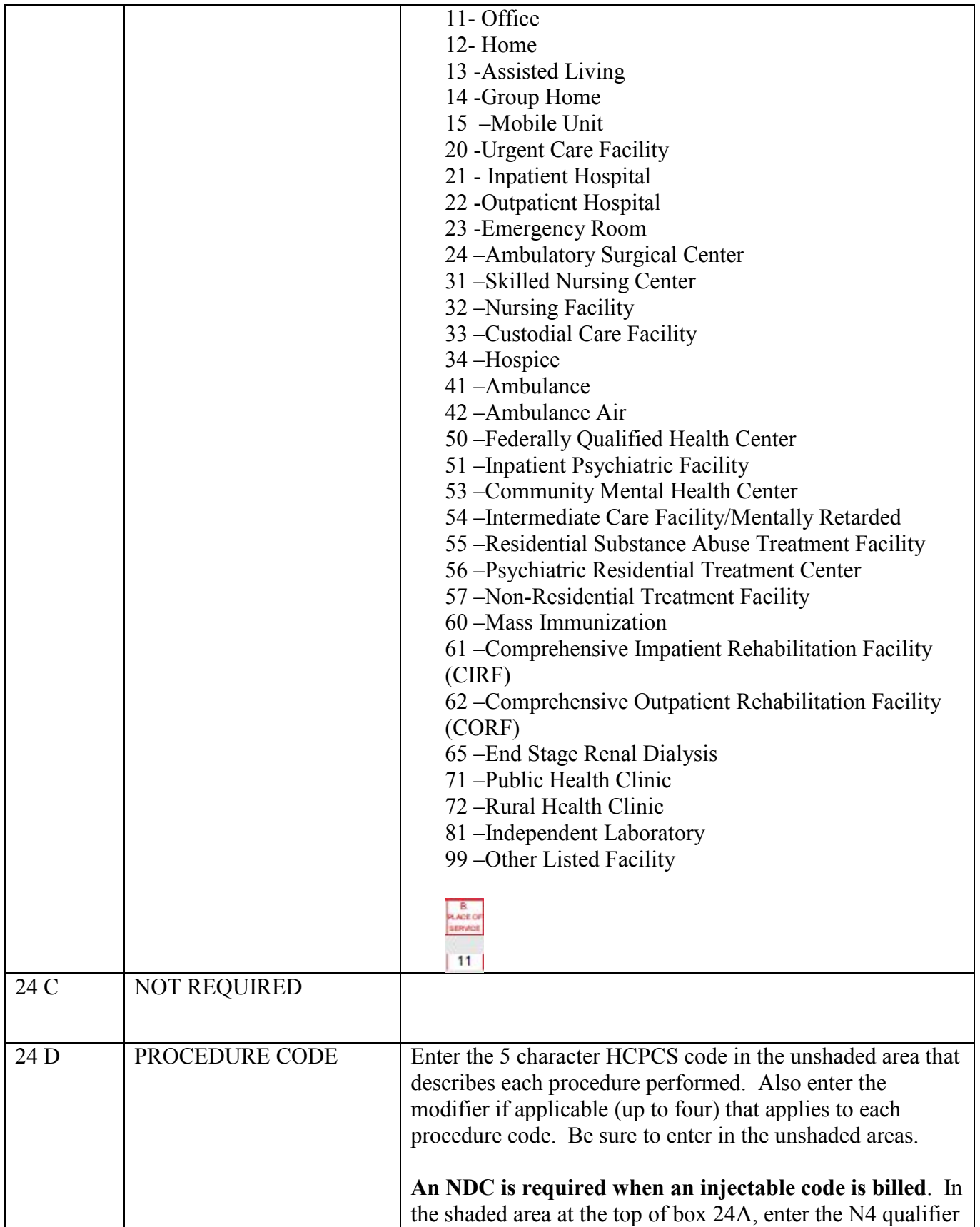

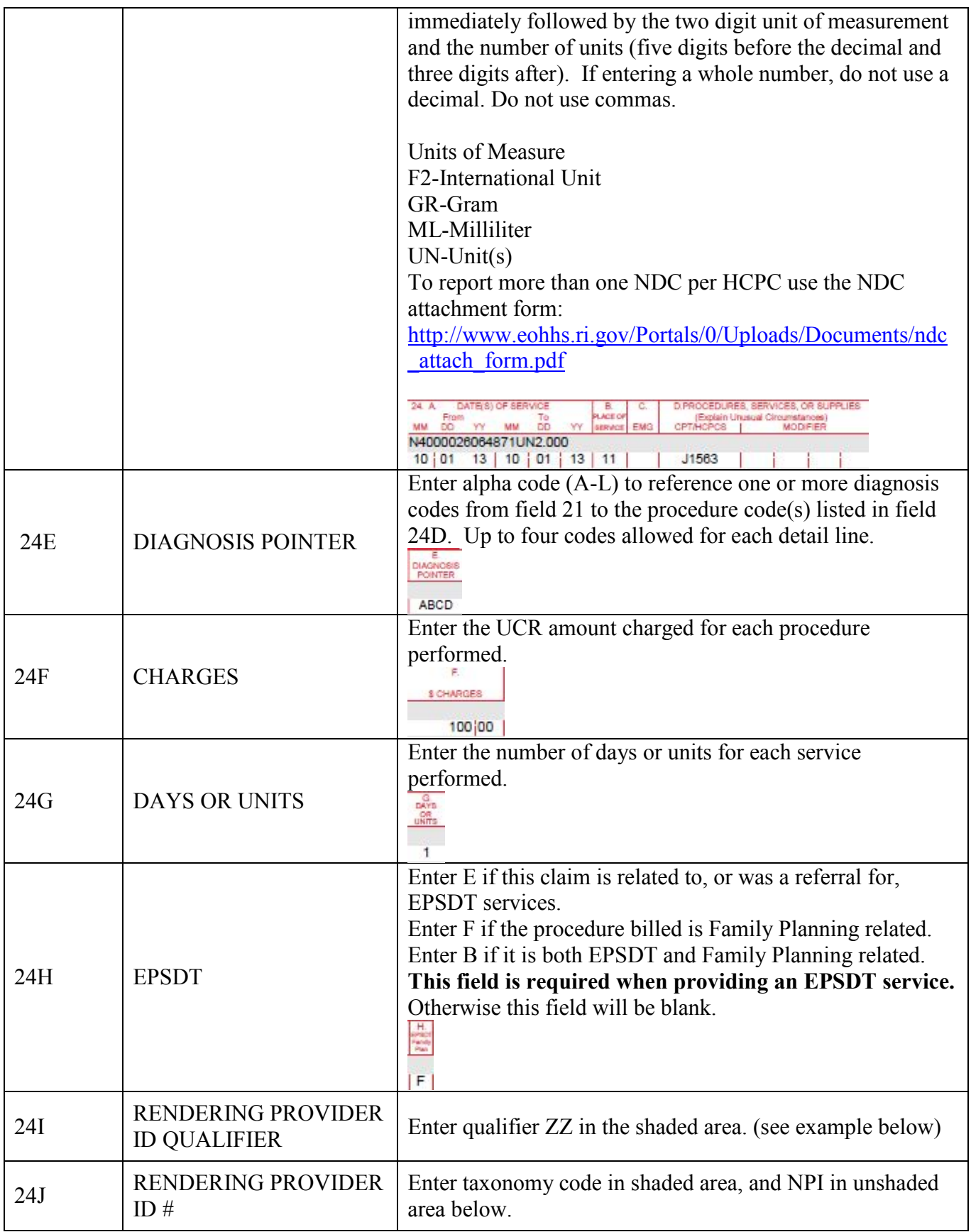

|                 |                                                | IВ<br>RENDERING<br><b>PROVERED #</b><br>ana<br>341600000X<br>1234567892<br>NPI                                                                                                    |
|-----------------|------------------------------------------------|----------------------------------------------------------------------------------------------------|
| $25 - 27$       | <b>NOT REQUIRED</b>                            |                                                                                                    |
| 28              | <b>TOTAL CHARGE</b>                            | Enter the total of the charges for this claim. (The sum of the<br>detail lines in column 24F.)<br>28. TOTAL CHARGE<br>100 00<br>s                                                                                                    |
| 29              | <b>AMOUNT PAID</b>                             | Enter total amount paid by all other insurance companies<br>toward the services rendered on this claim. This field is<br>required if yes is checked in field 11D. Do not enter<br>previous Medicaid payments.<br>4. IR THERE ANOTHER HEALTH RENEEIT PLAN?<br>29. AMOUNT PAID<br>X <sub>YES</sub><br>23 00<br>NO<br>If yos, complete items<br>If there is other insurance (11D) then complete field 29. |
| 30              | <b>NOT REQUIRED</b>                            |                                                                                                    |
| 31              | <b>SIGNATURE</b>                               | Enter the provider or authorized agent's original signature.<br>Stamps, copies, or initials are not acceptable. Also enter the<br>date the claim is signed. MUST BE ORIGINAL<br>31. SIGNATURE OF PHYSICIAN OR SUPPLIER<br>NG DEGREES OR CREDENTIALS<br>(I certify that the statements on the reverse<br>apply to this bill and are made a part thereof.)<br><b>SIGNED</b><br>DATE                      |
| 32              | <b>NOT REQUIRED</b>                            |                                                                                                    |
| 33              | <b>BILLING PROVIDER</b><br><b>INFO AND PH#</b> | Enter the billing provider's name, address, zip code and<br>phone number.<br>(see example below)                                                                                                    |
| 33a             | <b>NPI</b>                                     | Enter the NPI of the Billing Provider.                                                                                                    |
| 33 <sub>b</sub> | <b>BILLING PROVIDER ID</b>                     | Enter qualifier ZZ and taxonomy code.<br>3B. BILLING PROVIDER INFO & PH #<br>(401) 123-4567<br>Dr. John Smith<br>1200 Main St.<br>Warwick, RI 02886<br>2345671234<br>ZZ251099000X                                                                                                    |

*Note: For fields not listed, or designated as not required- claims will not deny if field is populated.*